# **POLYGRAPHIA 2020**

I contributi saranno raccolti e sottoposti a doppio referaggio da gennaio a settembre.

Chi fosse interessato, potrà inviare la propria proposta alla Direzione (direzione@polygraphia.it) entro il 30 settembre.

Gli articoli, accettati e referati, saranno presentati preliminarmente sul sito della rivista.

Il 30 settembre si chiuderà la raccolta dei contributi e verrà composto il numero dell'annata in corso impaginato e non più trasformabile, scaricabile nella versione finale gratuitamente dal sito. La rivista è articolata in tre aree disciplinari (Archeologia, Storia dell'Arte, Storia dell'Architettura; Studi filologico-letterari e linguistici; Studi Geografici e Studi Storici) cui si aggiungono tre sezioni tematiche (Atti di seminari e convegni, Notizie di ricerca, Note e recensioni) destinate a raccogliere il resoconto di incontri di studi e seminari scientifici, contributi brevi relativi alle attività svolte dal Dipartimento da solo o in collaborazione con altri enti e commenti.

# **NORME REDAZIONALI**

Software di video-scrittura da utilizzare: Word.

# **Impostazioni del testo corrente dell'articolo**

Famiglia di Carattere da utilizzare: Times New Roman

Dimensione carattere: 12 pt; interlinea 1 (singola)

Limite massimo di battute dell'articolo: 80.000 (note incluse a pié di pagina e spazi inclusi)

Dal computo generale delle battute restano esclusi i riferimenti bibliografici e le didascalie.

Limite massimo di battute per l'abstract: 1500-1600 battute, senza note.

Comporre l'abstract nella lingua in cui è scritto il contributo (in tondo) e ripeterlo in inglese (in corsivo). Nel caso in cui la lingua utilizzata sia l'inglese, l'abstract andrà scritto unicamente in inglese (in tondo).

Inviare l'articolo completo di immagini da sottoporre a revisione a: direzione@polygraphia.it.

Una volta corretto l'articolo in ogni sua parte, inviare a: impaginazione $@$ polygraphia.it.

\*Oltre i 5 MB di dimensioni dei file utilizzare www.wetransfer.com, gigamail, dropbox etc.

# **Titolazione, autorialità e afferenza (obbligatoria)**

Il titolo dell'articolo va composto in Maiuscolo e minuscolo (allineamento centrale), seguito da una riga altrettanto centrata che specifichi Nome e Cognome in maiuscoletto.

In apice dopo il cognome sarà posto un asterisco (esempio: Paolo Rossi\*).

L'autore dovrà fornire in basso le informazioni relative alla sua appartenenza universitaria o altro, seguite dal suo indirizzo email tra parentesi tonde.

Esempio: \*Università della Campania 'Luigi Vanvitelli' - DiLBeC (paolo.rossi@unicampania.it)

Composizione dei titoli dei paragrafi: in **Maiuscoletto in neretto**

Composizione dei sottoparagrafi: in *Corsivo*

# **Citazioni**

Le citazioni brevi saranno direttamente nel testo corrente (dimensioni 12 pt) con le seguenti virgolette « ». Le citazioni lunghe (2-3 righe e oltre) saranno indicate senza virgolette ma precedute e seguite da una riga vuota. Nel caso di citazioni interne alle citazioni, si impieghino gli apici doppi (" "); ove occorresse un terzo grado di virgolette, si introducano gli apici singoli (' '). Le citazioni in **latino** andranno in *corsivo*, quelle in **greco** in tondo.

# **Abbreviazioni**<br>c./cc. = carta/carte

cfr. = confronta n.n. = non numerato cm (NON cm.) = centimetri e così per altre misure -r = *recto*  $cod./cod. = codice/codic$ ;  $r.\overline{rr} = rigO/right$  $diam. = diametro$  ril. = rilegato

 $n/m =$ numero/numeri

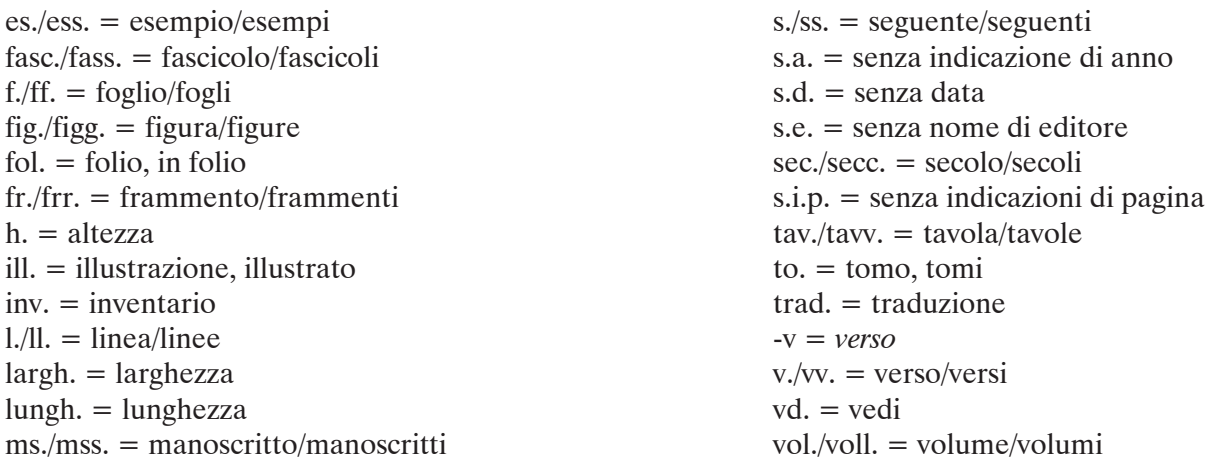

**Per le abbreviazioni della bibliografia primaria** non direttamente riconducibili a repertori consolidati si procederà in forma analogica, avendo tuttavia cura di specificare il titolo abbreviato (in corsivo, preceduto da virgola) piuttosto che l'anno dell'edizione di riferimento, di cui si darà invece notizia completa nel relativo scioglimento. Es.: Borges, *Opere* = J.L. Borges, *Tutte le opere*, a cura di D. Porzio, Milano 2001, voll. 2. oppure

Arbasino, *Fratelli d'Italia =* A. Arbasino, *Fratelli d'Italia* [1963], in *Romanzi e racconti*, a cura e con un saggio introduttivo di R. Manica, Milano 2009, vol. I, pp. 577-1140.

Per le **fonti letterarie antiche** si seguirà per il greco il sistema di abbreviazioni dell'Oxford Classical Dictionary. Gli autori latini saranno citati secondo le sigle del *Thesaurus linguae Latinae.* Per le edizioni critiche, le citazioni rispetteranno per quanto possibile la seguente struttura:

Green 1999 = R. P. H. Green, *Decimi Magni Ausonii Opera*, Oxford 1999.

#### **Note**

Le **note** verranno inserite a pié di pagina utilizzando l'apposito comando di inserimento note di Word. Le note saranno in apice a fine parola, senza spazi, **interni** agli eventuali segni di interpunzione. Le note andranno numerate automaticamente in sequenza continua.

Si ricorda che nel testo delle note, quando si farà riferimento a pagine specifiche, occorrerà, diversamente dalle abbreviazioni, specificare le pagine: es. Ribezzo 1919, p. 41; Papini 2006, pp. 71-72.

# **Riferimenti bibliografici**

(norme schematizzate a pag. 4 del presente documento)

Si suggerisce di utilizzare sempre il sistema c.d. Harvard facendo ricorso a sigle composte secondo lo schema COGNOME (in MAIUSCOLETTO) + anno, sigle che andranno poi sciolte nell'elenco finale delle Abbreviazioni Bibliografiche, ovviamente da comporre in ordine alfabetico. I nomi degli autori negli scioglimenti non andranno in maiuscoletto, ma in tondo.

Per lavori di due o tre autori vanno indicati tutti i nomi, separati da un trattino (es.: MASSA PAIRAULT - PAILLER 1979); per i lavori di più di tre autori va utilizzata la sigla *et al.* dopo il primo nome. L'abbreviazione AA.VV. non va mai utilizzata.

Nel caso di più contributi dello stesso autore pubblicati nello stesso anno, bisognerà diversificare aggiungendo all'anno di edizione le lettere minuscole a, b, c ecc., senza spazio (es.: Carandini 2000a, Carandini 2000b ecc.). Per le curatele, si userà il nome dell'autore per le abbreviazioni, ma negli scioglimenti questo andrà riportato in tondo dopo il titolo, con la formula 'a cura di N. Cognome'.

Per le collane, i titoli andranno in tondo.

L'espressione "in corso di stampa" va abbreviata "c.s.".

**Per le abbreviazioni delle riviste** ci si affiderà ai principali repertori disciplinari on-line:

American Journal of Archaeology

Année Philologique (per l'Antichità classica)

BiGLI (per la Lingua e la Letteratura Italiana)

Si prega, per qualsiasi dubbio, di seguire gli esempi sotto riportati riproducendone la sintassi e le regole di distribuzione della punteggiatura.

#### **Monografie e curatele: titolo in corsivo**

Arena 1994 = R. Arena, *Iscrizioni greche arcaiche di Sicilia e Magna Grecia. III Iscrizioni delle colonie euboiche*, Pisa 1994.

Osanna - Rescigno 2017 = *Pompei e i Greci*, a cura di M. Osanna - C. Rescigno, Milano 2017.

#### **Articoli: titolo in tondo tra virgolette, si usi la preposizione in e si ometta l'abbreviazione pp. I numeri di pagina iniziale e finale andranno riportati dopo i due punti.**

Papini 1990b = L. Papini, "Struttura e prassi delle domande oracolari in greco su papiro", in *AnalP*, 1990: 11-20. Ribezzo 1919 = F. Ribezzo, "Le iscrizioni greco-arcaiche di Cuma", in *Rivista indo-greco-italica* 3, 1919: 71-87.

#### **Articoli: titolo collana sciolto o abbreviato in tondo**

Pugliese Carratelli 1979 = G. Pugliese Carratelli, "Per la storia dei culti delle colonie euboiche d'Italia", in ACMGr XVIII, 1978: 221-229.

#### **Indicazioni per articoli in lingua straniera**

Nel caso di articoli in lingua straniera, si seguiranno le norme quanto a struttura ma si conserveranno eventuali parole nella lingua utilizzata nel testo. Esempio:

Anderson 1995 = D. Anderson, *"Dominus Ludovicus" in the Sermons of Jacobus of Viterbio*, dans *Litterature and Religion in the Later Middle Ages. Philological Sudies in Honor of Siegfried Wenzel*, dir. J.A. Alford – R.G. Newhauser, Binghamton (N. Y.) 1995: 275-295. (Se l'articolo in cui il testo è citato è scritto in francese).

Anderson 1995 = D. Anderson, *"Dominus Ludovicus" in the Sermons of Jacobus of Viterbio*, in *Litterature and Religion in the Later Middle Ages. Philological Sudies in Honor of Siegfried Wenzel*, a cura di J.A. Alford – R.G. Newhauser, Binghamton (N. Y.) 1995: 275-295. (Se l'articolo in cui il testo è citato è scritto in italiano).

# **Illustrazioni**

Limite massimo per le figure: 10.

Le immagini dovranno essere consegnate in file separati in formato jpg, acquisite ad alta risoluzione: 300 dpi in dimensioni reali di stampa (10-15 cm).

La numerazione delle immagini sarà in numeri arabi; il rimando comparirà nel testo, fra parentesi rotonde, preceduto dall'abbreviazione 'fig.' (es.: fig. 1):

«i culti di sommità in onore di Zeus ora si diffondono capillarmente su monti e colline e in particolare nella mesogaia orientale (fig. 1). Parallelamente a tale esplosione cultuale nel VII sec. a.C.».

# **Didascalie**

Andranno indicate in parentesi gli eventuali proprietari dei diritti delle fotografie ovvero i testi di riferimento relativi alla bibliografia secondaria (per autore e anno).

#### Esempio di didascalia

Fig. 1: Antefissa a testa femminile da Cerveteri, Santuario in loc. S. Antonio. Cerveteri, Museo Archeologico (foto Mario Rossi; oppure: da Camporeale 2001; oppure: da Venezia 2000).

Si rammenta che gli Autori dovranno provvedere **autonomamente** ad assicurarsi il **permesso di riproduzione** delle immagini da parte della Soprintendenza o del Museo, dell'Archivio o della Biblioteca, compilando il modulo di liberatoria scaricabile dal sito.

Rescigno 2015 = C. Rescigno, "Il Tempio", in *La Magna Grecia da Pirro ad Annibale*, ACMGr 52, 2015: 911-929.

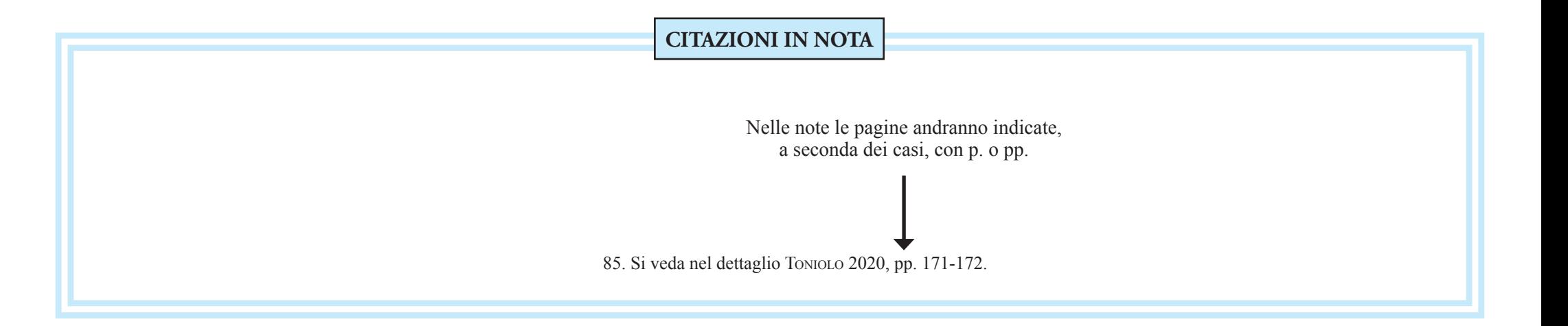

Titolo delle serie in tondo

# **POLYGRAPHIA 2020 NORME REDAZIONALI DA SEGUIRE PER LA BIBLIOGRAFIA**

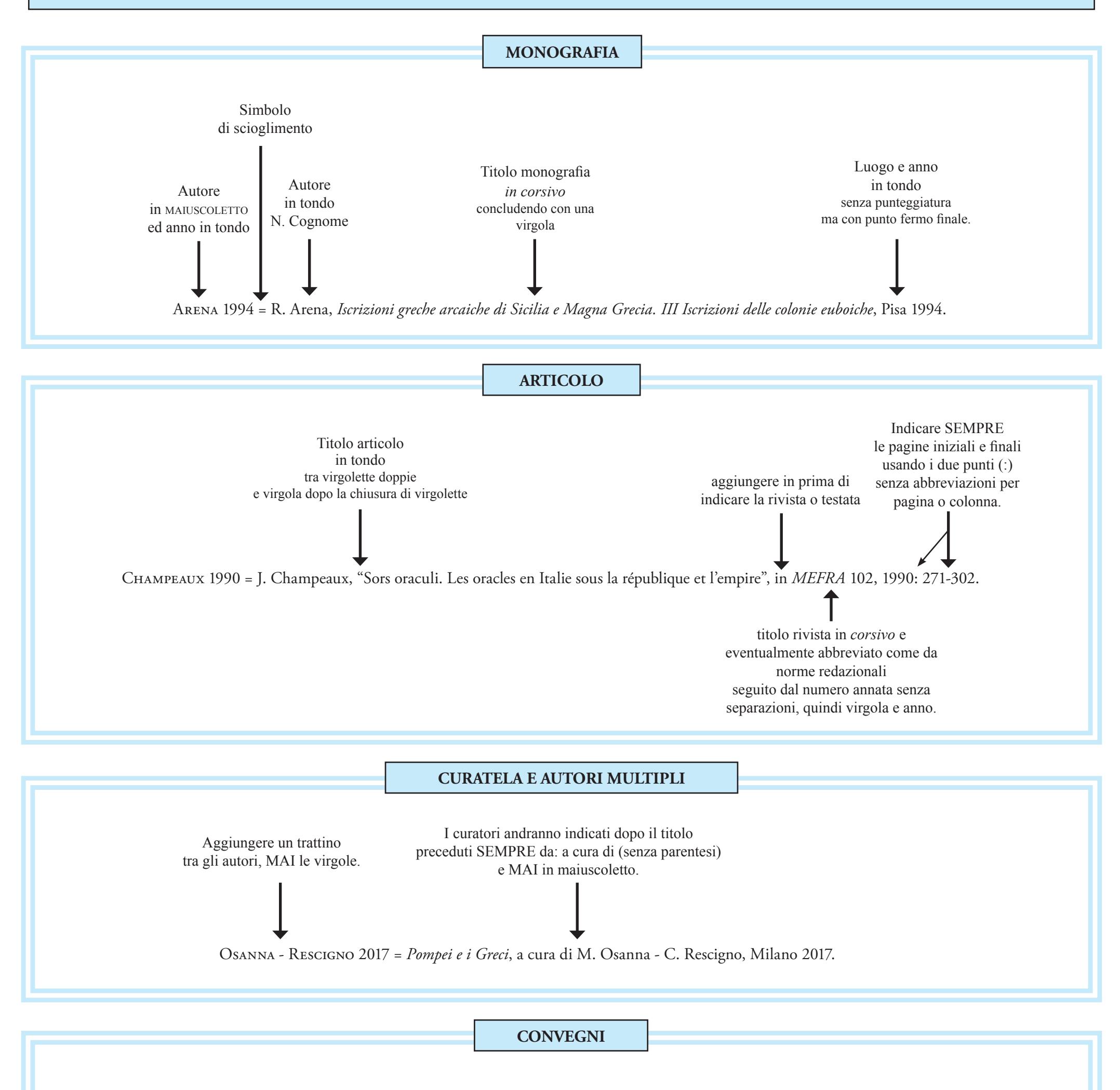